## **Contents**

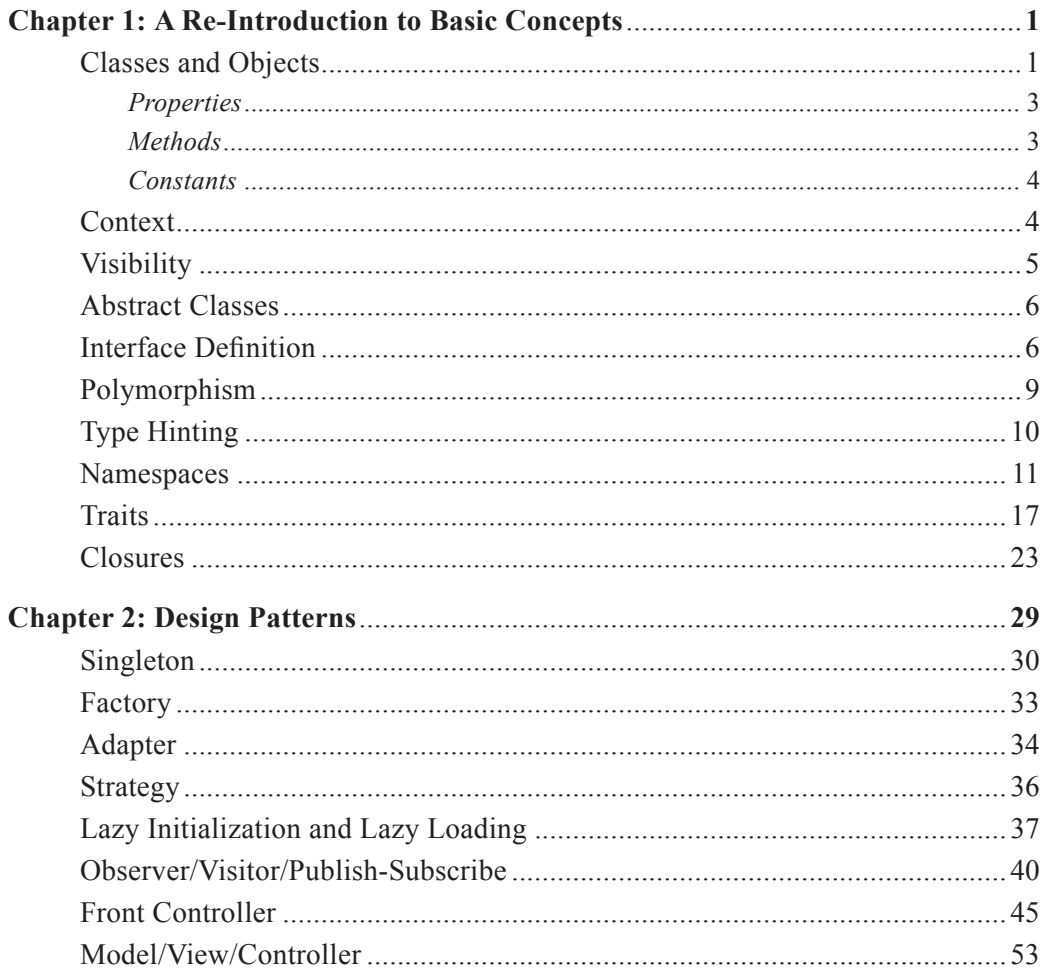

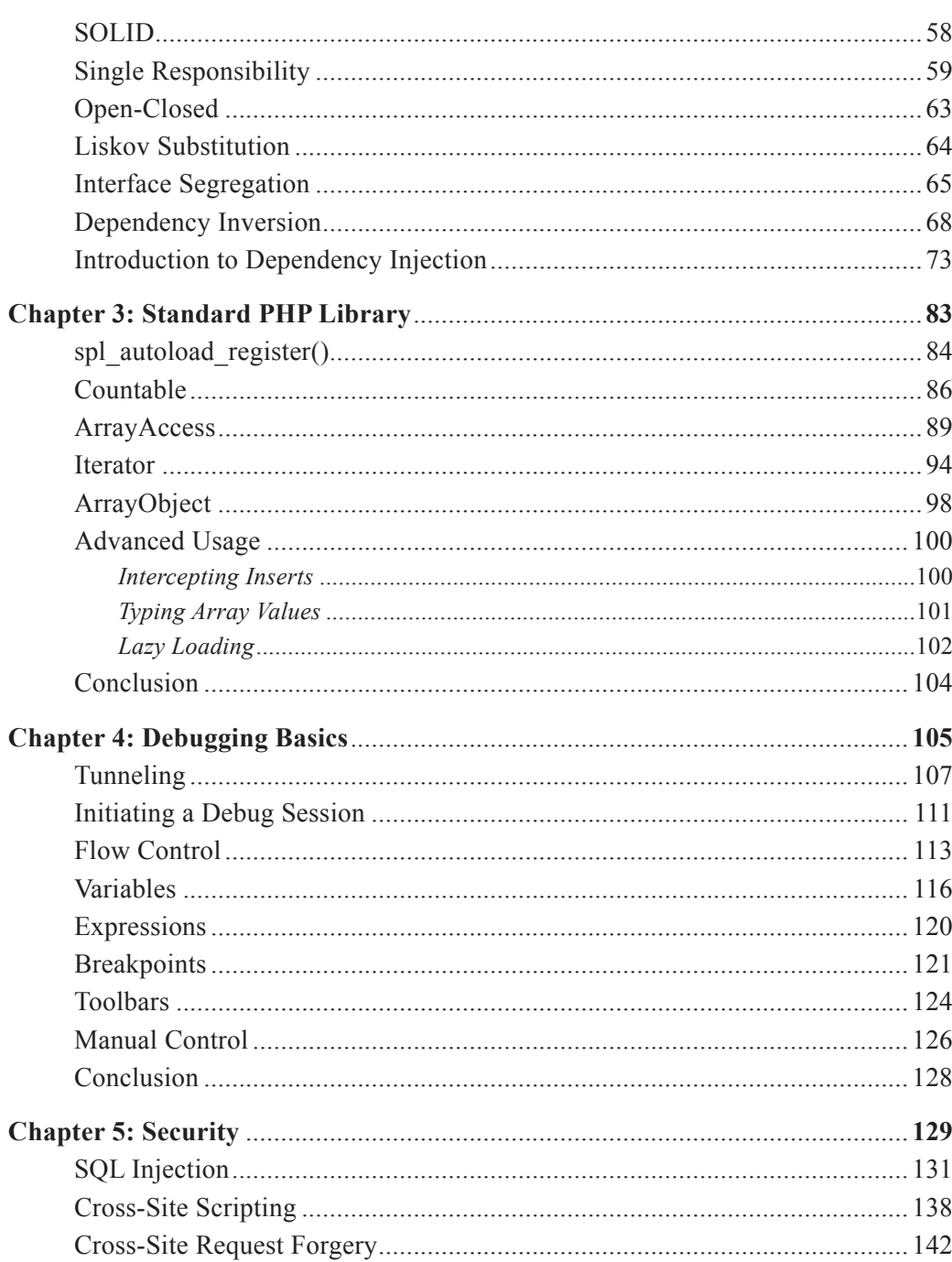

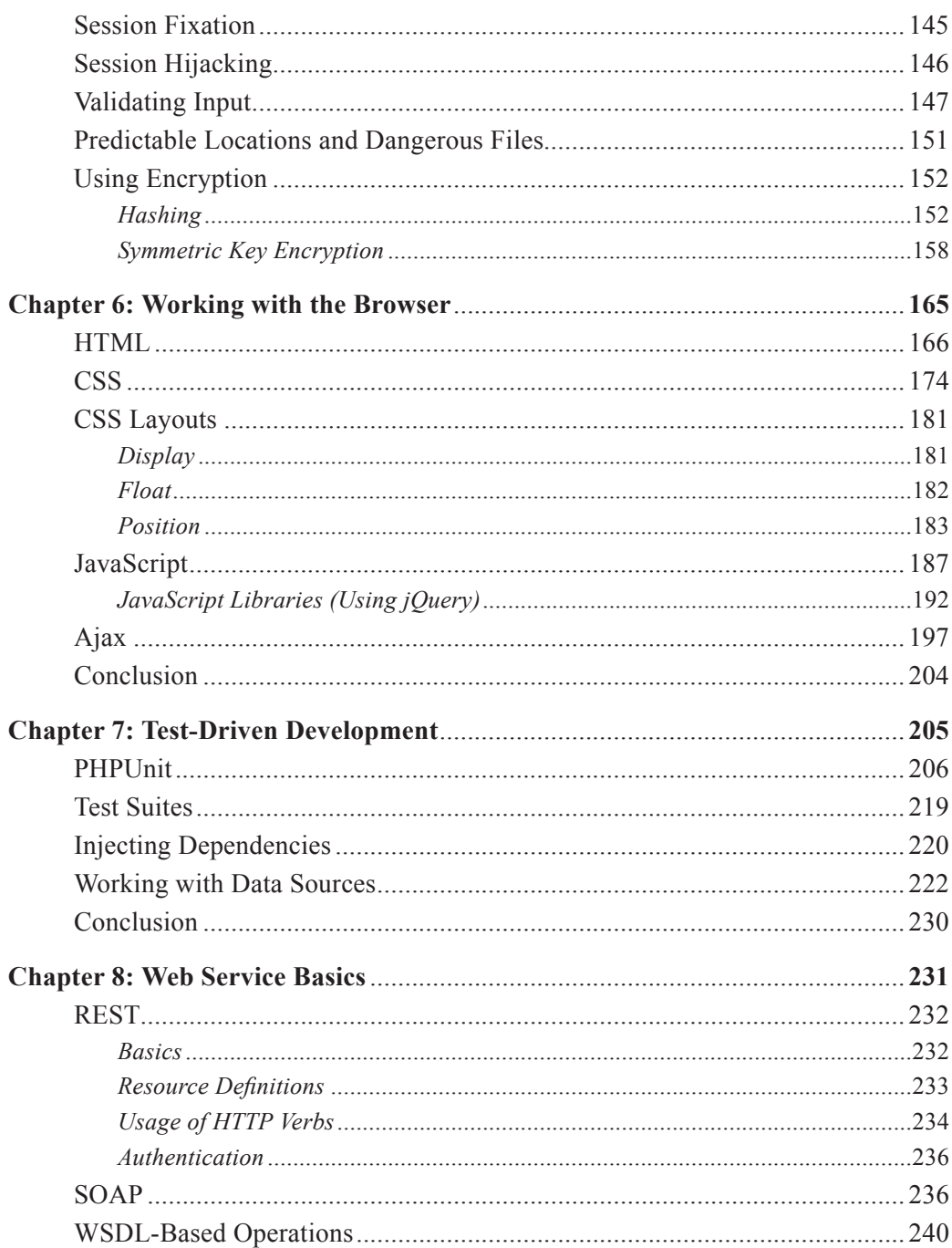

## Advanced Guide to PHP on IBM i

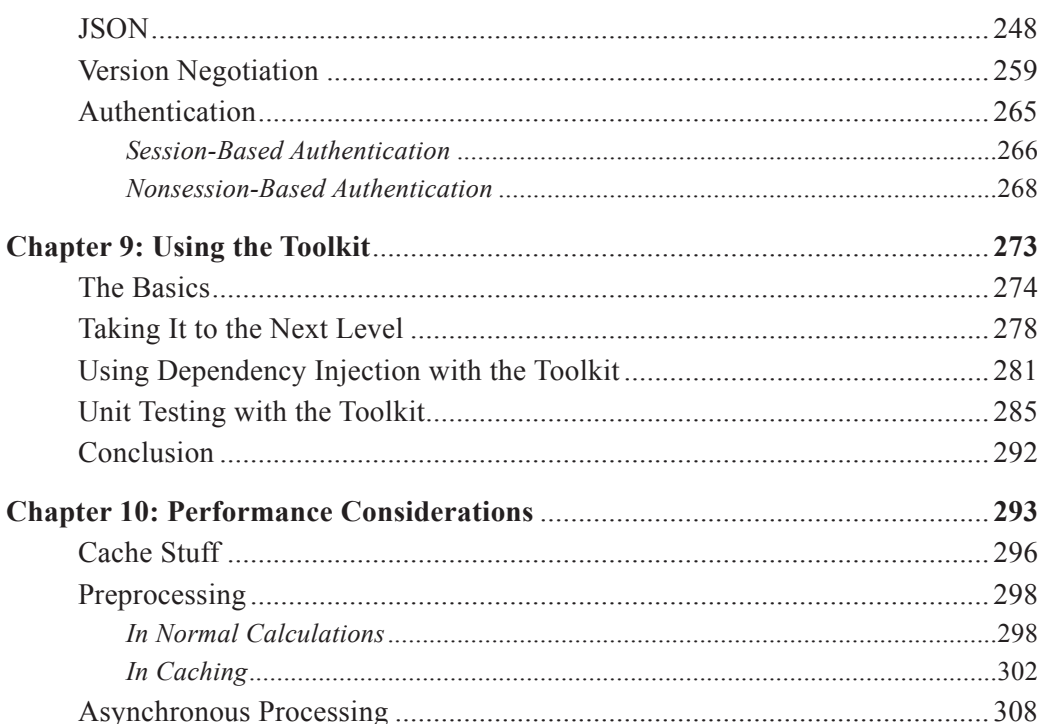